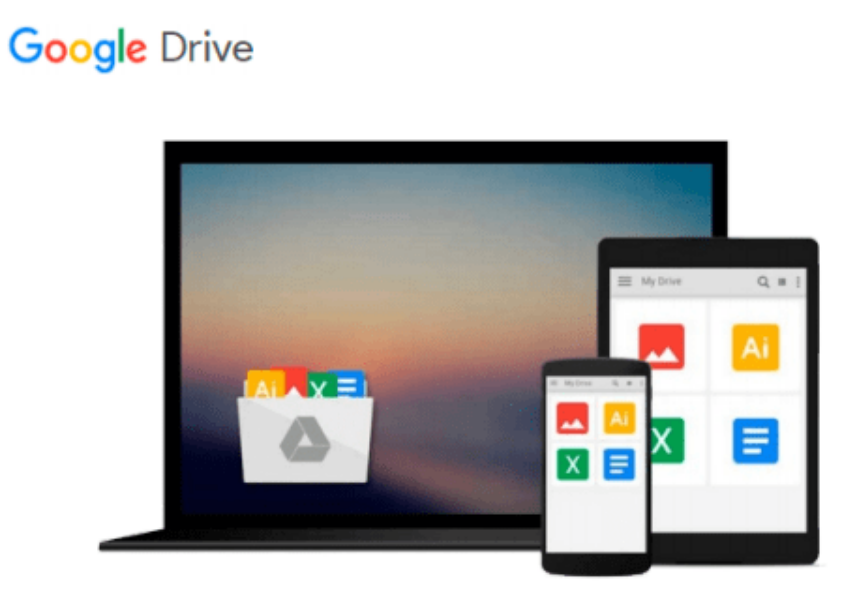

 $=$ 

# **Microsoft Excel 97 Windows QuickStart**

*Logical Operations, Laurie A. Perry, Logical Oper*

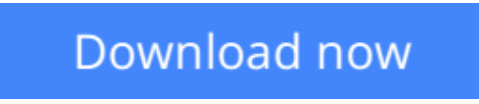

[Click here](http://toolbook.site/go/read.php?id=1562764705) if your download doesn"t start automatically

### **Microsoft Excel 97 Windows QuickStart**

Logical Operations, Laurie A. Perry, Logical Oper

**Microsoft Excel 97 Windows QuickStart** Logical Operations, Laurie A. Perry, Logical Oper This beginning level learning resource is an updated version of its original. Readers will quickly learn to type text, move around the screen, make changes and print a variety of documents. The CD concentrates on the word processing features that most people use in the office every day, making this the best book for beginning Excel 97 for Windows users.

**[Download](http://toolbook.site/go/read.php?id=1562764705)** [Microsoft Excel 97 Windows QuickStart ...pdf](http://toolbook.site/go/read.php?id=1562764705)

**[Read Online](http://toolbook.site/go/read.php?id=1562764705)** [Microsoft Excel 97 Windows QuickStart ...pdf](http://toolbook.site/go/read.php?id=1562764705)

#### **Download and Read Free Online Microsoft Excel 97 Windows QuickStart Logical Operations, Laurie A. Perry, Logical Oper**

#### **From reader reviews:**

#### **Ana Lopez:**

What do you concentrate on book? It is just for students as they are still students or this for all people in the world, exactly what the best subject for that? Only you can be answered for that issue above. Every person has various personality and hobby per other. Don't to be pushed someone or something that they don't need do that. You must know how great along with important the book Microsoft Excel 97 Windows QuickStart. All type of book are you able to see on many resources. You can look for the internet methods or other social media.

#### **Annie Boyd:**

Reading a book tends to be new life style with this era globalization. With reading through you can get a lot of information that could give you benefit in your life. Having book everyone in this world can share their idea. Textbooks can also inspire a lot of people. Many author can inspire their own reader with their story or perhaps their experience. Not only situation that share in the publications. But also they write about the data about something that you need example. How to get the good score toefl, or how to teach your sons or daughters, there are many kinds of book which exist now. The authors on earth always try to improve their proficiency in writing, they also doing some analysis before they write on their book. One of them is this Microsoft Excel 97 Windows QuickStart.

#### **Frank Craver:**

Spent a free time to be fun activity to perform! A lot of people spent their leisure time with their family, or all their friends. Usually they undertaking activity like watching television, likely to beach, or picnic within the park. They actually doing same task every week. Do you feel it? Would you like to something different to fill your own personal free time/ holiday? Could be reading a book is usually option to fill your totally free time/ holiday. The first thing that you will ask may be what kinds of reserve that you should read. If you want to test look for book, may be the reserve untitled Microsoft Excel 97 Windows QuickStart can be very good book to read. May be it is usually best activity to you.

#### **Albert Hartley:**

The book untitled Microsoft Excel 97 Windows QuickStart contain a lot of information on it. The writer explains the girl idea with easy means. The language is very simple to implement all the people, so do not worry, you can easy to read this. The book was authored by famous author. The author will take you in the new era of literary works. You can actually read this book because you can continue reading your smart phone, or gadget, so you can read the book within anywhere and anytime. If you want to buy the e-book, you can wide open their official web-site in addition to order it. Have a nice read.

**Download and Read Online Microsoft Excel 97 Windows QuickStart Logical Operations, Laurie A. Perry, Logical Oper #S3Y7AMTWPGH**

## **Read Microsoft Excel 97 Windows QuickStart by Logical Operations, Laurie A. Perry, Logical Oper for online ebook**

Microsoft Excel 97 Windows QuickStart by Logical Operations, Laurie A. Perry, Logical Oper Free PDF d0wnl0ad, audio books, books to read, good books to read, cheap books, good books, online books, books online, book reviews epub, read books online, books to read online, online library, greatbooks to read, PDF best books to read, top books to read Microsoft Excel 97 Windows QuickStart by Logical Operations, Laurie A. Perry, Logical Oper books to read online.

### **Online Microsoft Excel 97 Windows QuickStart by Logical Operations, Laurie A. Perry, Logical Oper ebook PDF download**

**Microsoft Excel 97 Windows QuickStart by Logical Operations, Laurie A. Perry, Logical Oper Doc**

**Microsoft Excel 97 Windows QuickStart by Logical Operations, Laurie A. Perry, Logical Oper Mobipocket**

**Microsoft Excel 97 Windows QuickStart by Logical Operations, Laurie A. Perry, Logical Oper EPub**